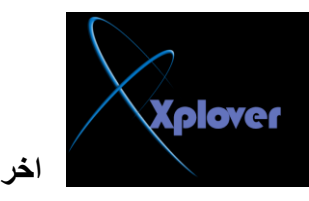

## **Error loading drive c**

هذا الخطأ معناه ان النظام غير قادر تحميل المعلومات من الـ FILE SYSTEM الى الذاكر ي **ٗ ٕٚ غاىثاً خطاأ فٜ اىـ DISK HARD فٜ اىجضء اىخاص تجذٗه اىَيفاخ**

ا**لحل لهذه المشكلة :** 

الحل لهذه المشكلة اتبع الخطوات الخاصة برسائل Sector not found

**Invalid drive specification** 

هذا الخطأ يحدث ع**ندما لا يستطيع الكمبيوتر التعامل مع ( Partition table ) ولا يستطيع تحميل ( Drive Letter )**  و هي شائعة الحدوث عَندما تقوم بع*مل ( FDISK)تَ*قسم القرص لبصلب و لم تقوم بع*مل*  **FORMATىٔ**

الحل لهذه المشكلة :

**إرا ماُ اىٖاسد DISK HARD جذٝذ اسرخذً تشّاٍج اىرقسٌ اىخاص تٔ ٍثو Western( ٗا ٔخالفٗDigital data life guard )**  قم بع*مل* تقسم و فورمات له باستخدام الوندوز او يمكنك استخدام البرنامج المعروف MAGIC ) **PARTATION )**

**Not ready reading drive x** 

هذا الخطأ شائع الحدوث مع الـــ Removable Media مثل CD-ROM و FLOPPY و هي ان ال**نظا**م غير قادر على القراءة من هذه الوسائط سواع كانت من الاسطوانـة أو الفلوب*ي* امـا إذا ظهرة هذه الرسالـة مـع الـهار ديسك  **DISK HARDفٖزا ٍؼْآ خطأ فٜ اىقشص اىظية** وربما تكون مشكلة كبيرة قد تضطرك لتغير الهارد و لكن جرب الحلول الخاصة ب الهارد دبسك HARD DISKأولاً كما سبق ف*ي* الاعل*ى* 

الى لقاء أخر مع المشاكل و الحلول

و جنبكم الله من هذه المشاكل والاخط**ا**ً

و لكم خالص تحيات*ي*